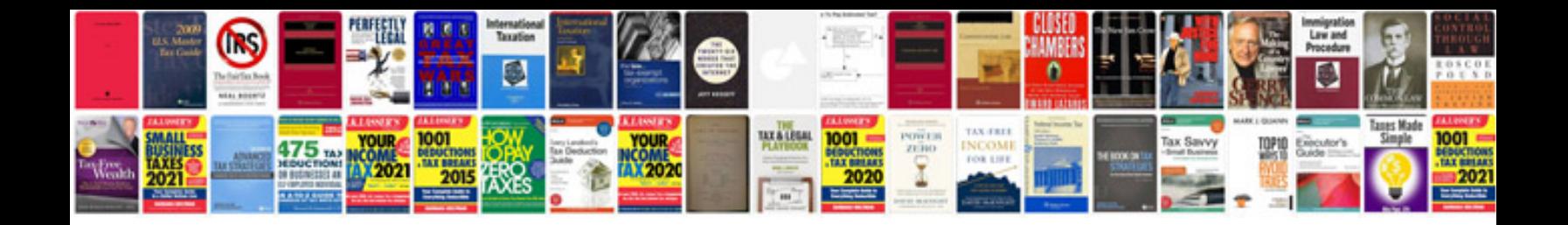

**Activities manual to accompany programmable logic controllers**

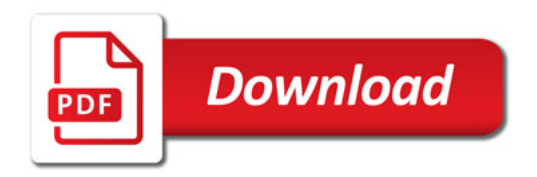

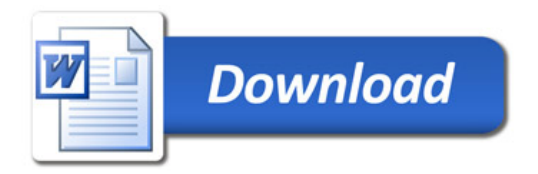